## <<Photoshop+Dreamweave>>

<<Photoshop+Dreamweaver+Flash+CSS

- 13 ISBN 9787121173431
- 10 ISBN 7121173433

出版时间:2012-8

PDF

#### http://www.tushu007.com

## <<Photoshop+Dreamweave>>

Dreamweaver Flash Photoshop

Dreamweaver

Photoshop Photoshop

*Page 2*

20 HTML XHTML XML<br>aver CSS Div+CSS Spry

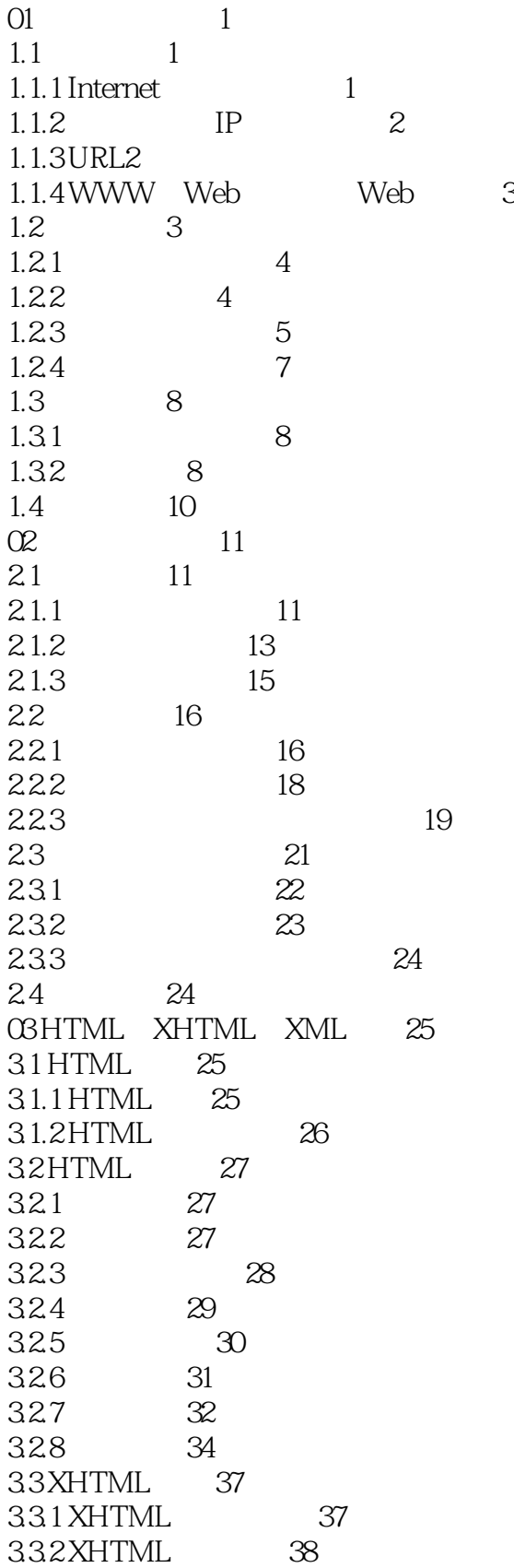

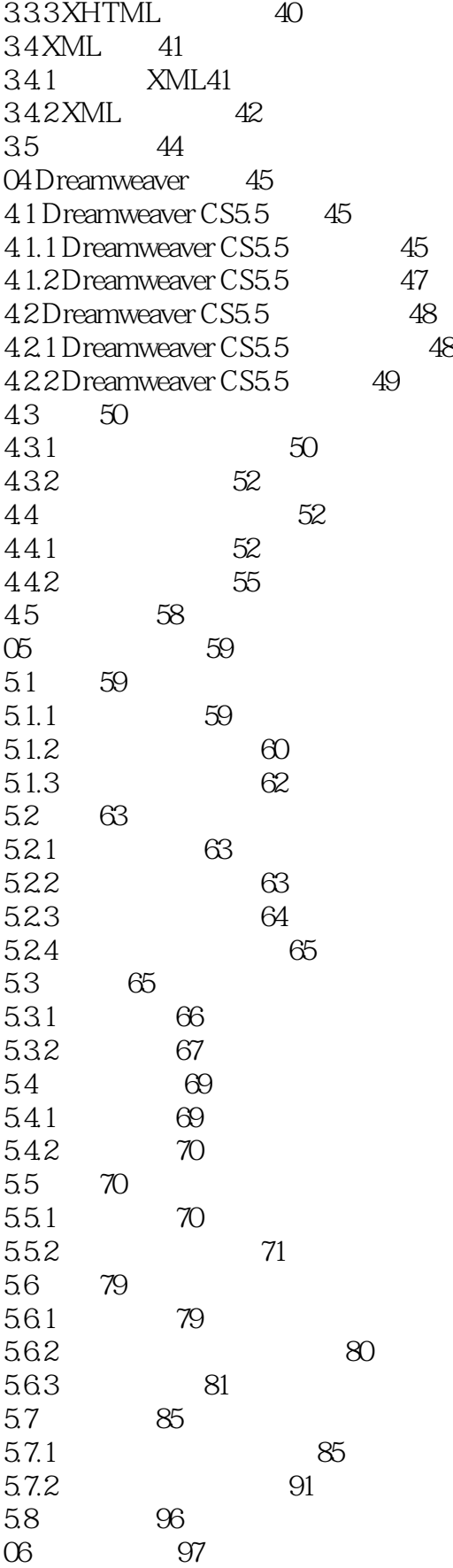

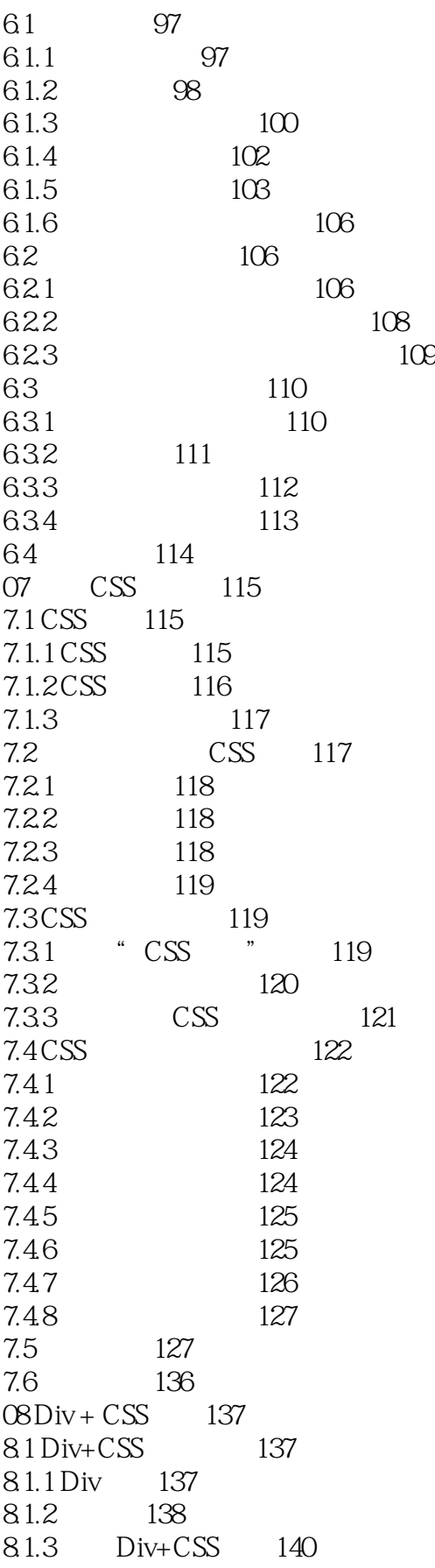

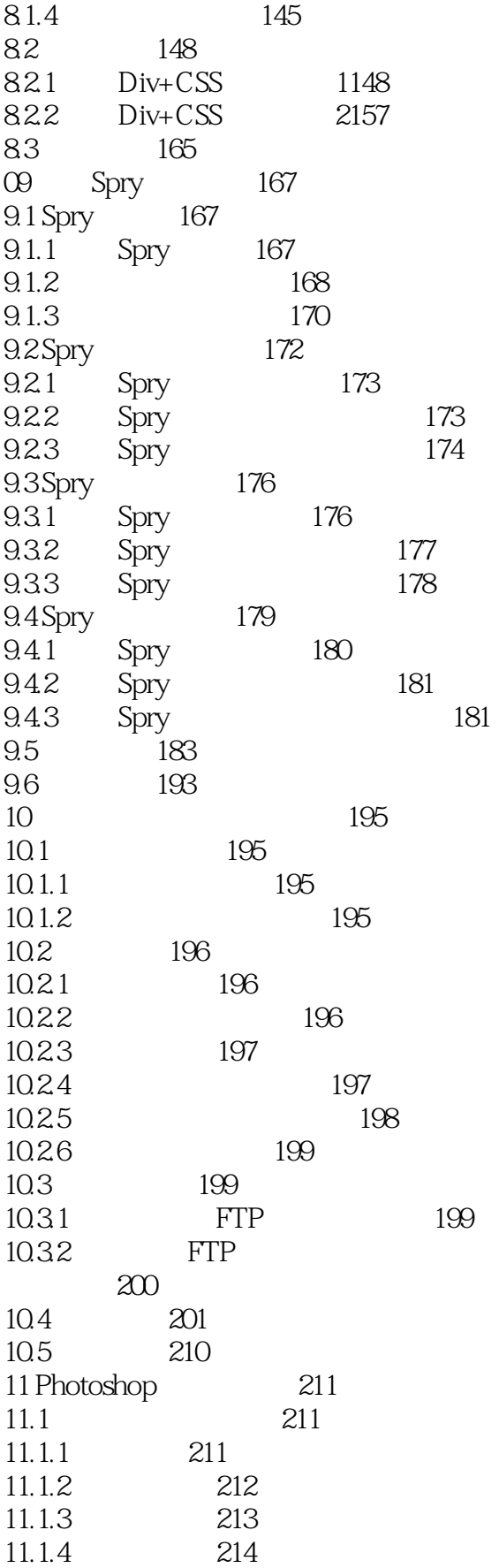

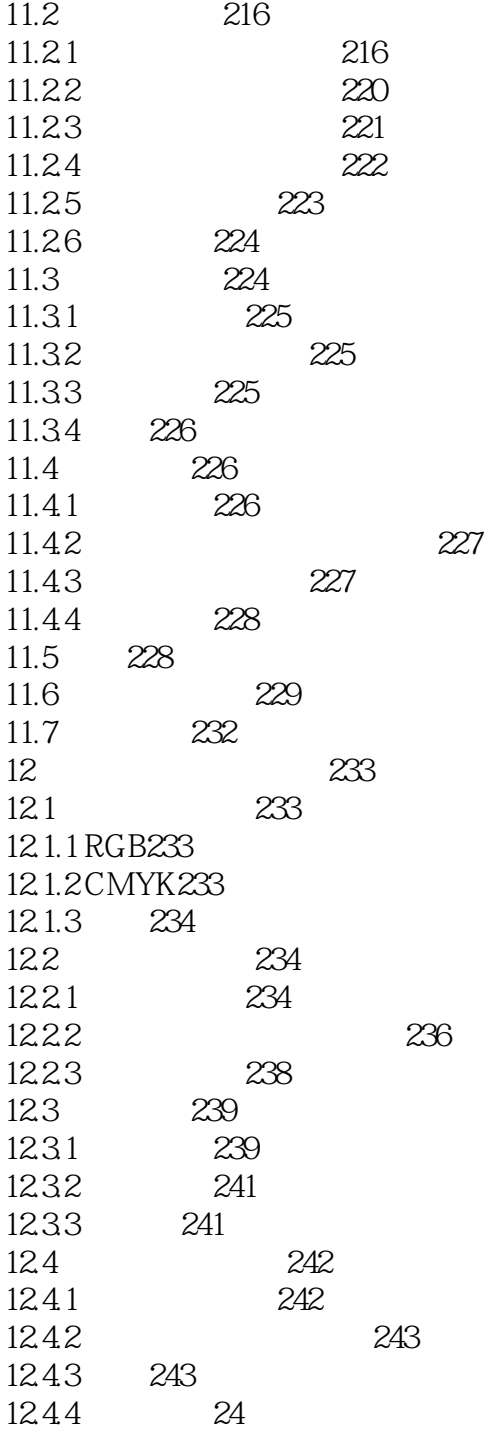

## <<Photoshop+Dreamweave>>

本站所提供下载的PDF图书仅提供预览和简介,请支持正版图书。

更多资源请访问:http://www.tushu007.com